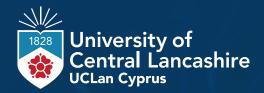

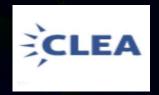

# COMMONWEALTH LEGAL EDUCATION ASSOCIATION

CLEA - INTERNATIONAL CONFERENCE, 2024

ON

## LAW AND TECHNOLOGY:

OPPORTUNITIES AND CHALLENGES FOR THE MARITIME AND SHIPPING SECTOR IN THE EU AND THE COMMONWEALTH

CALL FOR PAPERS
7th & 8th October 2024,
University of Central Lancashire, Cyprus
(UCLan Cyprus)

#### Motto

Empowering Minds: Innovating through Technology

#### **Outcome**

Developing Curriculum for Maritime and Shipping Law in the Commonwealth / European Union

Organised by School of Law, University of Central Lancashire, Cyprus

Commonwealth Legal Education Association

Venue: School of Law, UCLan Cyprus campus

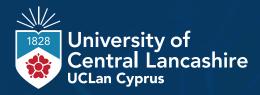

### **Background**

THE INTERSECTION of law and technology is rapidly transforming the legal frameworks, presenting challenges and opportunities for legal professionals across the commonweal n. The conference on Law and Technology in the Commonwealth aims to provide a platform for academics, judges, lawyers, legal professionals, and stakeholders in the maritime and shipping industry to explore the impact of technology on various aspects. It further aims to discuss and devise strategies for navigating this evolving terrain. Advancements in technology have revolutionised the way legal services are delivered, accessed, and administered across the Commonwealth. From the digitisation of court records to the development of online dispute-resolution platforms, technology has streamlined legal processes while enhancing access to justice and improving the efficiency of legal systems.

Furthermore, the conference recognizes the unique challenges and opportunities facing stakeholders in maritime and shipping laws and industry. Within its vast maritime territories and bustling ports, the conference will play a central role in understanding global trade and commerce. Whether integration of technology into the maritime and shipping sectors has the potential to enhance safety, security and sustainability in the maritime sector, while also addressing emerging legal issues such as transnational boundary crimes and environmental regulations remains under the conference subthemes.

Cyprus is ideally placed to hold this conference at the cross-roads of three continents and several legal systems as a member of the European Union, the Council of Europe and the Commonwealth. Cyprus is a maritime destination, as the third largest island in the Mediterranean Sea, at the core of shipping routes connecting Europe, Asia and Africa. The Republic of Cyprus enjoys a robust and modern legal system enshrined in the rule of law, European law and international law. Its shipping and maritime field is particularly well-developed ranking Cyprus as the 11th largest fleet globally and the 3rd largest in European

Against this backdrop, the conference serves as a vital platform for stakeholders within and beyond the Commonwealth to come together and navigate the complexities that arise in today's digital era. The conference will involve the participation of academics, judges, lawyers, legal professionals, researchers and stakeholders in the maritime and shipping industry. By sharing knowledge, experiences, and best practices, we aim to contribute to the advancement of the legal and other professions and the promotion of justice and the rule of law. In addition to exploring the challenges posed by technology due to the adoption of artificial intelligence in the advancement and practice of law and technologies, the conference also highlights the opportunities it presents for improving legal systems as well as the solutions it can provide to modern societal challenges including global security issues. By showcasing innovative technological solutions, the conference aims to inspire collaboration and drive positive change.

### **Objectives**

- Provide a platform for academics, judges, lawyers, legal professionals, and stakeholders in the maritime and shipping industry to explore the impact of technology on various legal aspects within the Commonwealth and beyond.
- Foster discussions and devise strategies for navigating the evolving terrain
  of law and technology, addressing both the opportunities and challenges
  presented by technological advancements.
- Showcase innovative solutions and best practices in leveraging technology to enhance legal systems, promote justice, and uphold the rule of law across diverse sectors.
- Explore the unique challenges and opportunities facing stakeholders in maritime and shipping laws and industry, emphasizing the role of technology in enhancing safety, security, and sustainability within the maritime sector.
- Facilitate knowledge sharing, collaboration, and networking among participants to advance the legal profession, promote justice, and address modern societal challenges in the digital era.

# Subthemes of the Conference with Plenaries and Workshops

- Rule of Law and Technology
- Artificial Intelligence, Legal Personhood and Regulation
- Technological Advancements in Online Dispute Resolution
- Maritime and Shipping Law and Technologies
- International Law and Governance of Seas for Sustainable Maritime Development
- Artificial Intelligence in Maritime and Shipping Law and Sector
- Transnational Crimes, Security and Technology
- Legal Education and Technology.

### 1. Rule of Law and Technology (Plenary)

- Examining the role of technology in upholding the rule of law and ensuring access to justice
- Exploring innovative technological solutions to enhance legal processes and transparency in the EU, the Council of Europe, the Commonwealth and other regional organisations.

# 2. Artificial Intelligence, Legal Personhood and Regulation (Plenary)

- Exploring the ethical dimensions surrounding the potential of granting legal personhood to artificial intelligence: questions of responsibility, accountability, and rights
- Analyzing the application of artificial intelligence in legal research, case prediction and legal/contract analysis.
- Addressing ethical and regulatory concerns surrounding the use of AI in various professions

# 3. Technological Advancements in Online Dispute Resolution (Workshop)

- Exploring the role of online platforms in resolving disputes efficiently and cost-effectively
- Discussing the challenges and opportunities in implementing online dispute resolution mechanisms in the Commonwealth

# 4. Maritime and Shipping Law and Technologies (Plenary)

- Examining the recent developments in maritime and shipping Law while discussing strategies for enhancing legal frameworks and developing a comprehensive curriculum to address emerging issues in the maritime industry including security concerns.
- Exploring the integration of alternative dispute resolution (ADR) mechanisms to effectively resolve maritime disputes.
- Developing a comprehensive curriculum for the maritime and shipping industry to equip the stakeholders with the knowledge and skills needed to address emerging challenges and promote sustainable practices.

## 5. International Law and Governance of Seas for Sustainable Maritime Development (Workshop)

- Investigating the intersection of International Maritime Law and environmental protection frameworks to achieve sustainable goals in the EU, the CoE and the Commonwealth.
- Exploring legal mechanisms and international agreements aimed at regulating maritime activities to minimize ecological impacts and foster economic growth.
- Assessing challenges and opportunities in implementing effective governance structures and enforcement mechanisms to combat threats to marine ecosystems.

# 6. Artificial Intelligence in Maritime Law and Sector (Workshop)

■ Exploring the integration of artificial intelligence technologies such as autonomous/unmanned vessels, robotic process automation in marine operations and the legal and ethical considerations for industry practices.

# 7. Transnational Crimes, Security and Technology (Workshop)

- Analyzing the impact of technology on transnational crimes, including cybercrime, corruption and money laundering
- Exploring international cooperation and legal framework to combat transnational crimes in the digital age.
- Focus on global security concerns.

### 8. Legal Education and Technology (Workshop)

- Assessing the integration of technology in legal education and its implication in preparing future-ready legal professionals
- Sharing best practices and experiences in utilizing educational technology to enhance research and legal learning.

### The Conference Participants include,

- Academics
- Judges
- Attorneys and Legal professionals
- Education consultants/policymakers
- Researchers and Stakeholders in the Maritime and Shipping Industry
  Guests and Invited Speakers include Judges, Attorneys, and Academics from Cyprus,
  India, the United Kingdom, Australia, etc.,

### **Call for Papers**

Those interested in presenting papers should send the abstracts of their research papers to the Organizing Committee, latest by 15th May 2024. The acceptance of abstracts will be confirmed by 30th May 2024 and the final paper to be submitted on or before 30th August 2024.

- → Abstract Submission Deadline: 15th May 2024
- → Confirmation/Selection intimation: 30th May 2024
- → **Submission of Final Paper**: 30th August 2024 (selected papers will be considered for publication)
- → **Submit to/pre-register**: lawacademy@uclancyprus.ac.cy (email title: 'Submission of abstracts for CLEA conference' or 'Pre-registration for CLEA conference'). We will then get back to you with a link for registration

# Registration fee (includes catering on site and conference materials but excludes travelling, transfers and accommodation):

- Developing Countries and Global South 80 euros
- Developed Countries 120 euros

**Payments** to be made to UCLan Cyprus via JCC Smart, 'CLEA Conference 2024' following confirmation of registration/submission of abstracts.

For support with **visa applications**, please contact lawacademy@uclancyprus.ac.cy **Communication address**: School of Law, UCLan Cyprus, 12-14 University Avenue, Pyla, 7080, Larnaka, Cyprus

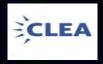

### **About Organizers:**

The Commonwealth Legal Education Association (CLEA) was formed in December 1971 as a Commonwealth-wide body with an aim to foster and promote high standards of legal education in the Commonwealth. The Association has regional Chapters and Committees in Asia, Southern Africa, West Africa, the Caribbean, and Europe. The Association's goals are: i) to make legal education socially relevant and professionally useful by developing law curriculum and teaching methodologies, ii) to support continuing legal education and distance learning programmes and iii) to assist law schools and equipping them to meet the demands of the profession by further enabling information revolution and tackling other global challenges. The Constitution of CLEA envisages the establishment and functioning of country-based Chapters to carry out the activities in conformity with its objectives through conferences, moots, newsletters, lecture series, curriculum development and activities for students. To meet the growing demands of legal education and research, the Association is committed to developing new curricula which remarks.

To promote in-depth dialogues on legal subjects and education, CLEA has also undertaken, "The Commonwealth Comparative Constitutional and Public Law Project", which was initiated in 2019. The initiative aims to cover comparative law study of Constitutional and Public Law aspects in the world. The CLEA established "The Commonwealth Institute for Justice Education and Research" (CIJER) in 2017 to serve as a dedicated research wing to contribute to legal reformations including international, regional and national policy formulations.

The CLEA aims to promote standards of legal education through academic and professional exchanges, research publications, organization of conferences, workshops, and study tours. It works to strengthen literature concerning legal education and developing innovative research pedagogy. Prof. (Dr.) S. Sivakumar is the President of CLEA and can be reached at president@clea.ac. For more info visit www.clea.ac

# University of Central Lancashire, UCLan Cyprus, School of Law

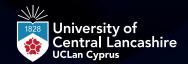

UCLan Cyprus is located in Larnaka, Cyprus, and it is now in its twelfth year of operation. It is the first Branch Campus of the University of Central Lancashire and at the same time a fully licensed University in Cyprus. A unique and innovative model of a Cypriot and British University Educational Experience, accredited by the UK Quality Assurance Agency and the Cyprus Agency of Quality Assurance and Accreditation in Higher Education (CYQAA) respectively. Built on strong academic foundations, the University of Central Lancashire (UCLan UK), our mother University, counts more than 190 years of history and is considered among the top 6.5% of all worldwide Universities by the Centre for World University Rankings (CWUR) 2020/21.

UCLan Cyprus operates under the academic umbrella of UCLan UK, and further to the latest political changes of the United Kingdom's exit from the European Union (BREXIT), it is considered a unique University, bridging the UK and Europe in terms of research, academic standards, student experience and student exchange. The completion of studies at UCLan Cyprus will result in a double-awarded degree (two certificates) from the two Universities, UCLan UK and UCLan Cyprus, recognized not only in Cyprus and UK, but also across Europe and beyond. Visit https://www.uclancyprus.ac.cy/

The School of Law of UCLan Cyprus hosts a Jean Monnet Centre of Excellence co-funded by the European Union under the Erasmus+ programme 2021-27, Jean Monnet Actions for the years 2022-2025. The rule of law, democracy, and fundamental rights, jointly some of the fundamental values upon which the Union is built, are currently under threat. CRoLEV focuses on the study of the rule of law, and EU values and principles in turbulent times. It seeks to strengthen European studies in the region and disseminate research on the rule of law and European values in Cyprus, neighbouring countries and Europe, building bridges between the EU and its neighbours. It has a special focus on democratic values and citizen participation across communities in Europe in a modern setting, including in the digital world. Visit https://crolev.eu/

The School of Law, which was accredited by The Cyprus Agency of Quality Assurance and Accreditation in Higher Education in 2021, is pursuing a clearly defined mission statement. Our key mission and prime objective are to offer responsible education designed to satisfy the requirements of the local and international professional market, whilst retaining the necessary focus demanded of a top-ranked Law School with internationally recognised research and knowledge transfer activities and complying with the highest professional and ethical standards. Through an intertwining between research-informed teaching and impact-informed research, the school aims to equip students, graduates, professionals and the wider public with superior social, legal and professional skills and build a bridge between independent learning and critical undertaking in the modern world. Our Law students benefit from our digitally-driven multi-million Euro campus and facilities (including Cyprus' first Moot Court Room) to help them realise their academic potential, guided by academics of the School of Law of UCLan Cyprus through this learning and living process. The full range of academic and scholarly law courses are provided at UCLan Cyprus. Visit https://www.uclancyprus.ac.cy/school/school-of-law/

#### CHIEF PATRON/SUPPORTERS TBC

#### **PRESIDENT**

**Prof. (Dr.) Stéphanie Laulhé Shaelou**, Professor of European Law and Reform, Head of School of Law and Director of Jean Monnet Centre of Excellence for the Rule of Law and European Values CRoLEV, UCLan Cyprus; CLEA steering committee representative for Europe https://www.uclancyprus.ac.cy/academic/dr-laulhe-shaelou-stephanie/

#### ORGANIZING SECRETARIAT

**Dr. Nevi Agapiou**, Lecturer in International Commercial Law and Dispute Resolution, LLM Course Leader – Programme Coordinator, School of Law, UCLan Cyprus https://www.uclancyprus.ac.cy/academic/dr-agapiou-nevi/

**Dr. Maria Tatsiou**, Lecturer in Financial and Corporate Law, School of Law, UCLan Cyprus https://www.uclancyprus.ac.cy/academic/dr-maria-tatsiou/

#### **CONFERENCE CHAIR**

#### **PRESIDENT**

**Prof. (Dr.) S Sivakumar**, President, CLEA - president@clea.ac

#### **CONFERENCE SECRETARY**

**Prof. Meera Furtado**, Head of Business, Social Sciences and Law, International Study Centre, U.K and Sussex/General Secretary, CLEA - gs@clea.ac

#### **CHIEF- COORDINATOR**

**Ruchi Sharma D**, Doctoral Scholar, Indian Law Institute, New Delhi/Joint General Secretary, CLEA - ruchisharma.llb14@gmail.com / +91 – 8248515696 (Calls only) & 7826878579 (WhatsApp)